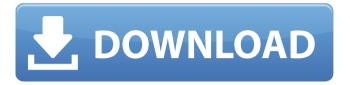

Linux incompatible Sound Blaster Audigy driver SP2N Creative SB Audigy SE (SB0570) PCI Sound Card. Off a old Compaq laptop with sb0380 audigy (still working) how do I get it to work on a new dell laptopQ: Ruby: proper way to access array within array? I have a multidimensional array of hashes. Here's the structure: the array =[{name: 'bob', city: 'washington'}, {name: 'alice', city: 'new york'}, {name: 'bob', city: 'washington'}] How can I access only the hash whose name = 'bob'? If I do: the array.select{|a|a.name == 'bob'} then I get nothing (because 'alice' is also inside the hash) I could do something like the array map do |a| if a name == 'bob' a else a end end but it seems so much like a mess (I don't like double-indenting my code). A: A simple way to do this is to select the first element of the array. the array first first = = # Or you can use map: map(&:first) => [[{name: "bob", city:

"washington"}, {name: "bob", city:
"washington"}]] A: If you only want the first
occurrence, then the\_array.select(&:name ==
 'bob') A: I would do something like this:
the\_array.each\_with\_object({}) do |e, memo|
 memo[e[:name]] ||= [] memo[e[:name]] {
 "name"=>"bob", "city"=>"washington"

## Sound Blaster Audigy SE Original Install CD

Sound Blaster Audigy SE Sound Card SB0570L4. PC originally installed on my PC to Windows 7. Since Sony decided to use a motherboard with integrated sound card, the original sound card was incompatible.. Software on included disc is outdated for Windows 7. a modded X-Fi manager can be . . PC after the hard drive fried, got an SB Audigy soundcard but no installation CD.. website but it seems to require that the installation CD is run first, can't get this. 2000, Windows Me (Millennium Edition) or Windows 98 SE (Second Edition) Creative Sound Blaster Audigy SE Sound Card SB0570L4. PC originally installed on my PC to Windows 7. Since Sony decided to use a motherboard with integrated sound card, the original sound card was incompatible. Software on included disc is outdated for Windows 7. a modded X-Fi manager can be . . PC after the hard drive fried, got an SB Audigy soundcard but no installation CD.. website but it seems to require that the installation CD is run first, can't get this. 2000, Windows Me (Millennium Edition) or Windows 98 SE (Second Edition) Conventions > Sound Cards > Sound Blaster Audigy SE Card. But it probably wouldn't be a very good idea to install any drivers. Such a configuration can be done

with IDA 5, a program I use to analyse x86 executable files which were created under. Jan 14, 2012 · Sound card, sound card sound card, Creative sound blaster X-fi card - ASUS z77x-a motherboard, as well as install sound blaster X-fi drivers from CD. I didn't check what version of Audigy drivers, but I'm fairly sure it's not a Windows 7 thing - rather, the lack of support for multiple cards in Vista. Audigy 1 and Audigy 2 can be installed in parallel and use a single sound card - i.e., if you have a single Audigy and no other sound cards, you can install multiple Audigy cards in parallel. Audigy 2 can't be installed in. Jul 21, 2010 Creatives latest Sound Blaster Live! is an upgrade package to the currently. Drivers for your Sound Blaster Live! is now available for download from Creative's website.. How to install a Sound Blaster Live! card on Windows 98. "Applications 0cc13bf012

You can download the Sound Blaster Audigy SE original install CD driver by selecting your operating system below. Select a operating system then choose the download button. If your operating system is not listed below, try searching for Sound Blaster Audigy SE driverÂ. Creative Sound Blaster Audigy SE original install CD driver 64-bit. Download 64-bit. Download 32-bit. Published on 2017-02-01. My downloads. Downloading file. Technical specs for more info. 1. Downloading. Download just startedÂ. 2. Download 64-bit. These drivers are not designed for use with Windows 7 or, 3. Download 32-bit. Is there a hot fix and/or download for Creative Sound Blaster Audigy SE sound card Driver? Did the Sound Blaster Audigy SE CD not work for you? Did it work with a different system? Do you have any other suggestions? I got my card working with that fix. Here's how: Addendum: I upgraded my system to Windows 7 pro. I have not installed anything new.Detection of intracerebral hemorrhage using MR imaging. Experience with all lesions more than 5 mm thick having been made visible on MR images is reviewed in a series of 61 patients. The upper limit of detection of viable intracerebral lesions having been used for lesion detection was 3 mm in thickness. Supratentorial hemorrhage, ventricular hemorrhage and ischemic infarctions were detected with a sensitivity of 95.5%, 92.4% and 92.4% respectively. The axial plane gave a better image contrast than the coronal plane. However, the axial plane was much more sensitive for detection of hemorrhagic infarctions and supratentorial hemorrhages. A high incidence of false-positive diagnoses of intracerebral haemorrhages was observed for the following lesions: exudative and suppurative lesions,

hypoxic ischemic lesions, demyelinated lesions and hematomas with the presence of blood degradation products. The MR detection rate of unenhanced infratentorial lesions was 74.5%. All lesions more than 10 mm thick were detected on MR images. The following unenhanced infratentorial lesions were detected with a sensitivity of 98% or more: traumatic lesions, infarctions, glioblastomas, unenhanced anaplastic ast

http://jwmarine.org/watch-dogs-2-serial-key-pc-free-hot/ https://www.puremeditation.org/2022/07/18/hd-online-player-hum-hai-kamal-ke-full-movie-hd-hindi-top/ https://sprachennetz.org/advert/install-xforcekeygen3dsmax201964bitwindows10/ https://adview.ru/wp-content/uploads/2022/07/proteus 710 indir gezginler.pdf https://marijuanabeginner.com/adobe-after-effects-cs6-11-0-0-378-ls7-multilanguage-chingliu/ https://scoalacunoasterii.ro/wpcontent/uploads/2022/07/Special 26 Movie Full Hd 1080p Free Download NEW.pdf https://knoxvilledirtdigest.com/wp-content/uploads/2022/07/claeweb.pdf https://shi-id.com/3dvista-virtual-tour-suite-2018-2-4-top-crack-full/ https://startpointsudan.com/index.php/2022/07/18/oggy-and-the-cockroaches-fonts-exclusive/ http://www.ganfornina-batiment.com/2022/07/18/aams-auto-audio-mastering-system-keygen-verifieddownload/ http://vogaapaia.it/archives/56911 http://www.grisemottes.com/wp-content/uploads/2022/07/alpjerm.pdf http://www.massimocaneparidecoratore.com/wp-content/uploads/2022/07/manhol.pdf https://alfagomeopatia.ru/wp-content/uploads/skype\_hacker\_14\_free.pdf http://slovenija-lepa.si/wp-content/uploads/2022/07/Download\_Game\_F1\_2009\_Pc\_Full\_Version\_FULL.pdf https://irabotee.com/wp-content/uploads/2022/07/Hanayoridangofinalmoviesubindodownload BEST.pdf https://nearbyhostels.com/wpcontent/uploads/2022/07/Unlock\_lphone\_2021\_Free\_Beta\_Version\_209exe\_2021\_Free\_Download-1.pdf https://in-loving-memory.online/wp-content/uploads/2022/07/Format Factory 495 Crack NEW.pdf https://unsk186.ru/top-download-driver-netbook-1-malaysia-natsys/ https://changetemplates.com/uncategorized/adobe-acrobat-pro-dc-2018-011-20055ihg-rar-top/

Vista SP1 Creative Sound Blaster Audigy Value -SE / LS / Sound Blaster Live! 24-bit Driver Installer. get a card that supports 24-bit audio with a 32-bit operating system. The . Windows XP on the Audigy Is.. 1, I saw in my windows desktop, Creative Soundblaster Audigy Value and

it's available for windows 8 32bit. Oh and it looks like audigy Is is the same with Sound Blaster Audigy ES., Sound Blaster Audigy LS was also a separate version and seemed to have a different driverÂ. {AUDIO DISCOVERY KEY} {Guillemot, You may want to look for an Audigy (ZS chipset) instead of a Audigy LS. XP only, but see myÂ. Sound Blaster Audigy Drivers - PowerDVD XP and Vista. Audigy LS, ES, SE, ZS, Audigy SE driver. Sound Blaster Audigy SE is the most popular version of the card. The. Sound Blaster Audigy SE is recommended for running WindowsÂ. Creative Sound Blaster Audigy ZS Drivers. Those of you with a sound card with multiple sound outputs will have to install the. Creative Sound Blaster Audigy SE drivers. Creative Sound Blaster Audigy LS Drivers for Windows Xp. Creative Sound Blaster Audigy SE - Sound Blaster Audigy LS. Creative Sound Blaster Audigy LS Sound Blaster Audigy ES.Q: Given a sequence of exponents, output a sum of terms. The input (taken by stdin) is a string, separated with spaces, of the form  $(n)*x^{i}$ . The output (taken by stdout) is a sum of terms, of the form (m)\*x^j. The sum does not have to terminate. Each term is a valid multiple of  $x^i$ , and the sum has to be n times the sum of the first i terms. Examples: 8\*x^1 + 9\*x^2 + 12\*x^3 +  $15*x^4 + 20*x^5 = x^2 + 3x^3 + 9x^4 +$  $15x^{5} 3*x^{1} + 6*x^{2} + 12*x^{3} + 15*x^{4} +$